# TOOVIL 公交320路的时间表和线路图

## 日 320路 仙林中心站→十月科创园 アンチョン アランド [下载](https://moovitapp.com/index/api/onelink/3986059930?pid=Web_SEO_Lines-PDF&c=Footer_Button&is_retargeting=true&af_inactivity_window=30&af_click_lookback=7d&af_reengagement_window=7d&GACP=v%3D2%26tid%3DG-27FWN98RX2%26cid%3DGACP_PARAM_CLIENT_ID%26en%3Dinstall%26ep.category%3Doffline%26ep.additional_data%3DGACP_PARAM_USER_AGENT%26ep.page_language%3Dzh-cn%26ep.property%3DSEO%26ep.seo_type%3DLines%26ep.country_name%3D%25E4%25B8%25AD%25E5%259B%25BD%26ep.metro_name%3D%25E5%258D%2597%25E4%25BA%25AC&af_sub4=SEO_other&af_sub8=%2Findex%2Fzh-cn%2Fline-pdf-Nanjing___%25E5%258D%2597%25E4%25BA%25AC-5216-1085255-672342&af_sub9=View&af_sub1=5216&af_sub7=5216&deep_link_sub1=5216&deep_link_value=moovit%3A%2F%2Fline%3Fpartner_id%3Dseo%26lgi%3D672342%26add_fav%3D1&af_dp=moovit%3A%2F%2Fline%3Fpartner_id%3Dseo%26lgi%3D672342%26add_fav%3D1&af_ad=SEO_other_320%E8%B7%AF_%E4%BB%99%E6%9E%97%E4%B8%AD%E5%BF%83%E7%AB%99%E2%80%8E%E2%86%92%E5%8D%81%E6%9C%88%E7%A7%91%E5%88%9B%E5%9B%AD_%E5%8D%97%E4%BA%AC_View&deep_link_sub2=SEO_other_320%E8%B7%AF_%E4%BB%99%E6%9E%97%E4%B8%AD%E5%BF%83%E7%AB%99%E2%80%8E%E2%86%92%E5%8D%81%E6%9C%88%E7%A7%91%E5%88%9B%E5%9B%AD_%E5%8D%97%E4%BA%AC_View)App

公交320((仙林中心站→十月科创园))共有2条行车路线。工作日的服务时间为: (1) 仙林中心站→十月科创园: 06:00 - 22:00(2) 十月科创园→仙林中心站: 06:20 - 22:20 使用Moovit找到公交320路离你最近的站点,以及公交320路下班车的到站时间。

### 方向**:** 仙林中心站**→**十月科创园

11 站 [查看时间表](https://moovitapp.com/nanjing___%E5%8D%97%E4%BA%AC-5216/lines/320%E8%B7%AF/672342/2796743/zh-cn?ref=2&poiType=line&customerId=4908&af_sub8=%2Findex%2Fzh-cn%2Fline-pdf-Nanjing___%25E5%258D%2597%25E4%25BA%25AC-5216-1085255-672342&utm_source=line_pdf&utm_medium=organic&utm_term=%E4%BB%99%E6%9E%97%E4%B8%AD%E5%BF%83%E7%AB%99%E2%80%8E%E2%86%92%E5%8D%81%E6%9C%88%E7%A7%91%E5%88%9B%E5%9B%AD)

仙林中心站

学海路南

南京邮电大学

仙境路

邮电学院东

南工院西

高科荣域

鸿运嘉园

文成路

科创园管委会

十月科创园

#### 公交**320**路的时间表

往仙林中心站→十月科创园方向的时间表

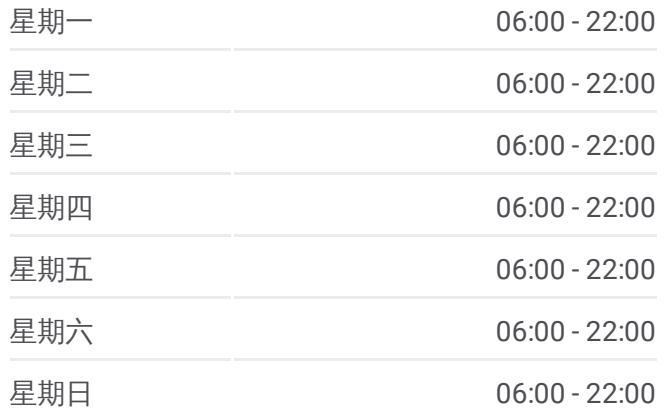

#### 公交**320**路的信息

方向**:** 仙林中心站→十月科创园 站点数量**:** 11 行车时间**:** 16 分 途经站点**:**

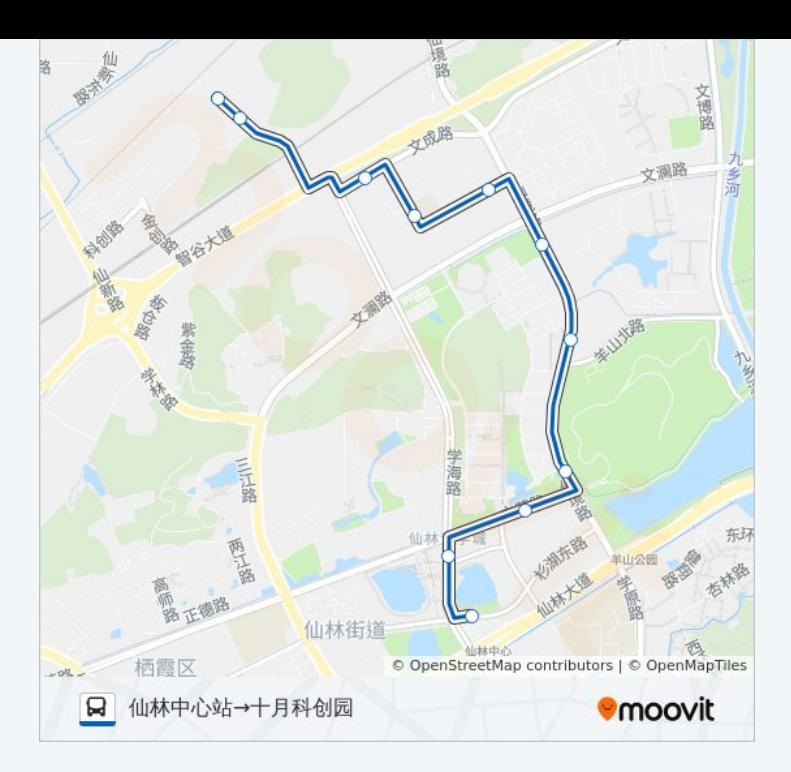

## 方向 **:** 十月科创园 **→**仙林中心站 11站

[查看时间表](https://moovitapp.com/nanjing___%E5%8D%97%E4%BA%AC-5216/lines/320%E8%B7%AF/672342/2796742/zh-cn?ref=2&poiType=line&customerId=4908&af_sub8=%2Findex%2Fzh-cn%2Fline-pdf-Nanjing___%25E5%258D%2597%25E4%25BA%25AC-5216-1085255-672342&utm_source=line_pdf&utm_medium=organic&utm_term=%E4%BB%99%E6%9E%97%E4%B8%AD%E5%BF%83%E7%AB%99%E2%80%8E%E2%86%92%E5%8D%81%E6%9C%88%E7%A7%91%E5%88%9B%E5%9B%AD)

科创园管委会

文成路

鸿运嘉园

高科荣域

南工院西

邮电大学东

仙境路

南京邮电大学

学海路南

仙林中心站

#### 公交 **3 2 0**路的时间表

往十月科创园 →仙林中心站方向的时间表

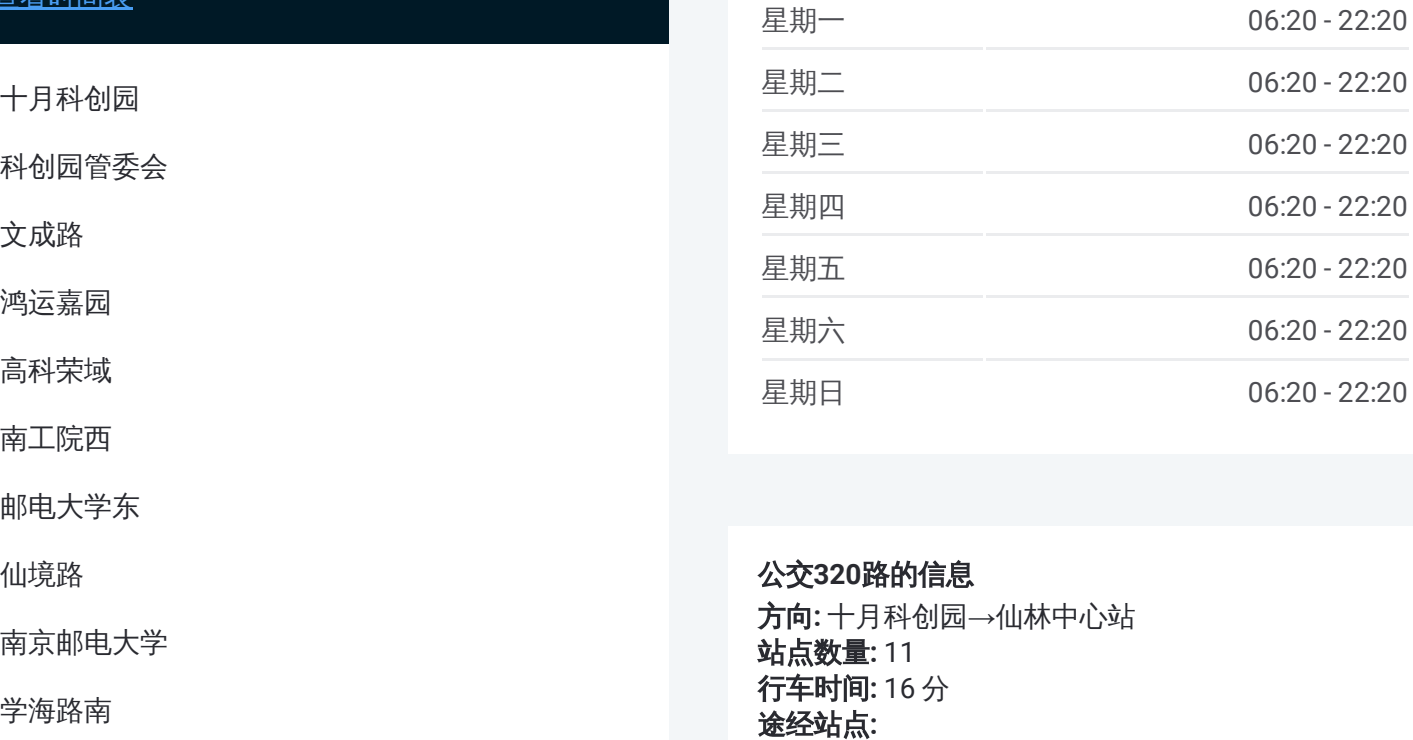

#### 公交 **3 2 0**路的信息

**方向:** 十月科创园→仙林中心站 **站点数量:** 11 **行车时间:** 16 分 途经站点:

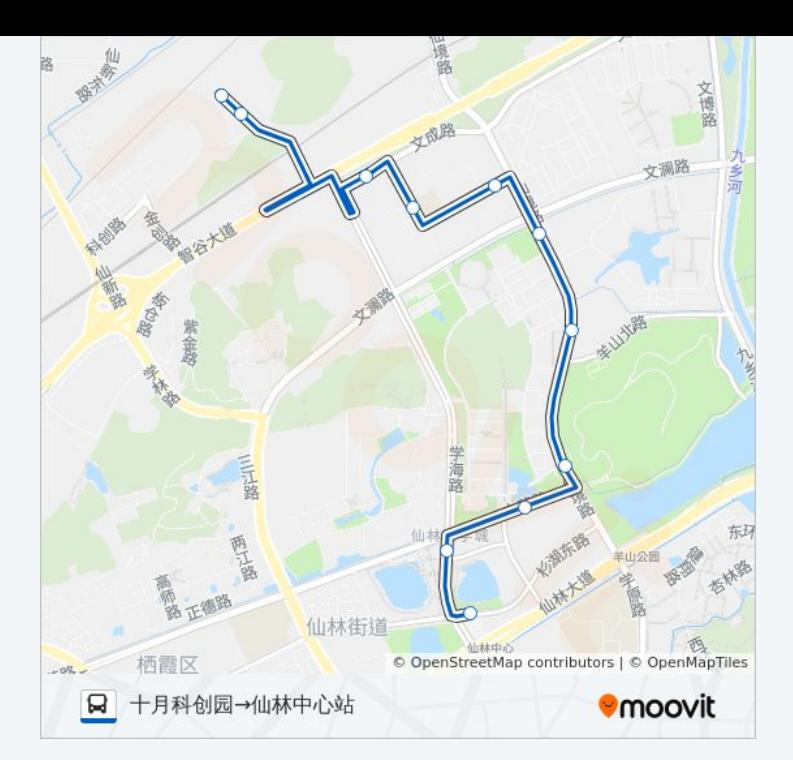

你可以在moovitapp.com下载公交320路的PDF时间表和线路图。使用Moovit 。"<br><u>应用程式</u>查询南京的实时公交、列车时刻表以及公共交通出行指南。

关于[Moovit](https://editor.moovitapp.com/web/community?campaign=line_pdf&utm_source=line_pdf&utm_medium=organic&utm_term=%E4%BB%99%E6%9E%97%E4%B8%AD%E5%BF%83%E7%AB%99%E2%80%8E%E2%86%92%E5%8D%81%E6%9C%88%E7%A7%91%E5%88%9B%E5%9B%AD&lang=en) · MaaS[解决方案](https://moovit.com/maas-solutions/?utm_source=line_pdf&utm_medium=organic&utm_term=%E4%BB%99%E6%9E%97%E4%B8%AD%E5%BF%83%E7%AB%99%E2%80%8E%E2%86%92%E5%8D%81%E6%9C%88%E7%A7%91%E5%88%9B%E5%9B%AD) · [城市列表](https://moovitapp.com/index/zh-cn/%E5%85%AC%E5%85%B1%E4%BA%A4%E9%80%9A-countries?utm_source=line_pdf&utm_medium=organic&utm_term=%E4%BB%99%E6%9E%97%E4%B8%AD%E5%BF%83%E7%AB%99%E2%80%8E%E2%86%92%E5%8D%81%E6%9C%88%E7%A7%91%E5%88%9B%E5%9B%AD) · Moovit社区

© 2024 Moovit - 保留所有权利

查看实时到站时间

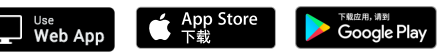